## **Direction de la citoyenneté et de la légalité Bureau des finances locales**

Affaire suivie par Sophie GODON Tél : 02 38 81 42.36 Mél : sophie.godon@loiret.gouv.fr

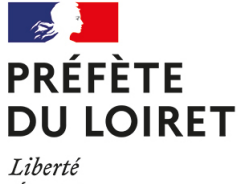

Égalité Fraternité

Orléans, le 28/03/2024

La Préfète

à

Mesdames, Messieurs les Maires du Loiret Mesdames, Messieurs les Présidents d' Établissements publics de coopération intercommunale du Loiret Monsieur le Président du conseil départemental Monsieur le Président de l'Association des Maires du Loiret

en communication à :

Monsieur le Sous-Préfet de l'arrondissement de Montargis Monsieur le Sous-Préfet de l'arrondissement de Pithiviers

## **Note d'information relative à la nouvelle version TotEM 2.6 concernant le compte financier unique (CFU)**

Dans le cadre de l'expérimentation du compte financier unique (CFU), une nouvelle version de TotEM est progressivement déployée. Les retours d'expérience formulés par les expérimentateurs sont progressivement pris en compte et des évolutions sont mises à disposition pour faciliter la production des maquettes.

Une nouvelle version a ainsi été mise en ligne vendredi 08 mars 2024. Elle apporte plusieurs évolutions fonctionnelles pour les collectivités :

- import en masse des flux et de la fonctionnalité glisser-déposer ; -lip
- ag. export des données du flux sur tableur ;
- mise à jour facilitée du sommaire ; ÷
- améliorations ergonomiques diverses. and in

Plusieurs anomalies identifiées en version 2.4 sont également corrigées : installation serveur, difficultés d'import des annexes, états comptables non visibles sur la maquette CFU. Cette dernière anomalie a pu conduire ponctuellement certaines collectivités ayant déjà voté le CFU à ne pas pouvoir transmettre un flux scellé contenant la maquette complète vers Actes budgétaires. Dans cette situation, il a été recommandé de transmettre en annexe la maquette complète issue de l'application CDG-D.

Le détail des évolutions apportées est accessible et répertorié dans une fiche de présentation de cette nouvelle version :

(http://dgcl.minint.fr/index.php? subid=5565&option=com\_acymailing&ctrl=url&urlid=29847&mailid=2707) La nouvelle version est téléchargeable en ligne :

TotEM client :

Windows x64 (http://dgcl.minint.fr/index.php? subid=5565&option=com\_acymailing&ctrl=url&urlid=29784&mailid=2707) , Windows x86 (http://dgcl.minint.fr/index.php? subid=5565&option=com\_acymailing&ctrl=url&urlid=29784&mailid=2707).

TotEM serveur :

Windows x64 (http://dgcl.minint.fr/index.php ? subid=5565&option=com\_acymailing&ctrl=url&urlid=29785&mailid=2707), Windows x86 (http://dgcl.minint.fr/index.php? subid=5565&option=com\_acymailing&ctrl=url&urlid=29786&mailid=2707), Linux x64 (http://dgcl.minint.fr/index.php? subid=5565&option=com\_acymailing&ctrl=url&urlid=29787&mailid=2707), Linux x86 (http://dgcl.minint.fr/index.php? subid=5565&option=com\_acymailing&ctrl=url&urlid=29788&mailid=2707)

Le guide d'installation a été mis en jour : ( http://dgcl.minint.fr/index.php? subid=5565&option=com\_acymailing&ctrl=url&urlid=29848&mailid=2707).

De plus, sont également accessibles en ligne :

- La dématérialisation du compte financier unique (http://dgcl.minint.fr/index.php? subid=5565&option=com\_acymailing&ctrl=url&urlid=28936&mailid=2707)

- La foire aux questions CFU/TotEM 2.x ( http://dgcl.minint.fr/index.php? subid=5565&option=com\_acymailing&ctrl=url&urlid=20640&mailid=2707 )

- La page d'information sur l'expérimentation du CFU (http://dgcl.minint.fr/index.php? subid=5565&option=com\_acymailing&ctrl=url&urlid=14729&mailid=2707).

Tels sont les éléments que je souhaitais porter à votre attention.

**La Préfète, pour la préfète et par délégation, le secrétaire général** signé

**Stéphane COSTAGLIOLI**